## DDA May 2023 Release Items

## **MyLTSS Access**

The first step in granting a participant the ability to access MyLTSS is for their CCS to access their Client Profile in LTSSMaryland and under the MyLTSS section, click the checkbox next to Allow MyLTSS Access as seen in the figure below.

| Profile                         |                             |                                     |                                  |                     |
|---------------------------------|-----------------------------|-------------------------------------|----------------------------------|---------------------|
| Created By: Hubbell,<br>Deborah | Created Date:<br>06/06/2013 | Last Updated By:<br>Rubisch, Robert | Last Updated Date:<br>01/14/2022 | Expand All          |
| Client Demogram                 | raphics                     |                                     |                                  |                     |
| Medicaid #                      |                             |                                     |                                  |                     |
| Phone #                         |                             |                                     |                                  | Manage              |
| Address                         |                             |                                     |                                  | Manage              |
| Representativ                   | es                          |                                     |                                  | Add Representatives |
| Insurance and                   | l Benefits                  |                                     |                                  | Manage              |
| Strengths                       |                             |                                     |                                  | Manage              |
| ▶ Goals                         |                             |                                     |                                  | Manage              |
| Client OTP                      |                             |                                     |                                  | Assign              |
| • MyLTSS                        |                             |                                     |                                  | Edit                |
| MyLTSS Acces                    | SS                          |                                     |                                  |                     |
| Allow MyLTSS A                  | Access                      |                                     |                                  |                     |

The user will need to confirm their decision to grant access to MyLTSS.

| Confirmation                                                   |  |  |  |  |  |  |
|----------------------------------------------------------------|--|--|--|--|--|--|
| Are you sure you want to enable MyLTSS Access for this client? |  |  |  |  |  |  |
| · , ,                                                          |  |  |  |  |  |  |
| Yes No                                                         |  |  |  |  |  |  |
| 165                                                            |  |  |  |  |  |  |

The next step is to generate a pin for the participant, which they will need to use during their registration process. Click the Generate Client Pin link as shown in the figure below and they system will generate a unique pin with an expiration date for your participant.

| Profile                         |                            |                             |    |                                  |    |                     |            |  |
|---------------------------------|----------------------------|-----------------------------|----|----------------------------------|----|---------------------|------------|--|
| Created By: Hubbell,<br>Deborah | Created Dat<br>06/06/2013  | ie: Last Upda<br>Rubisch, F |    | Last Updated Date:<br>01/14/2022 |    |                     | Expand All |  |
| Client OTP                      |                            |                             |    |                                  |    |                     | Assign     |  |
| • MyLTSS                        |                            |                             |    |                                  |    |                     | Edit       |  |
| MyLTSS Acces                    | S                          |                             |    |                                  |    |                     |            |  |
| Allow MyLTSS A                  | CCess                      |                             |    |                                  |    |                     |            |  |
|                                 |                            |                             |    |                                  |    |                     |            |  |
| MyLTSS Accou                    | Int Inform                 | ation                       |    |                                  |    |                     |            |  |
| Client Pin:                     |                            |                             |    |                                  |    | Generate Client Pin |            |  |
| Valid Until:                    |                            |                             |    |                                  |    | Print Client Pin    |            |  |
| MyLTSS Username                 | Э:                         |                             |    |                                  |    |                     |            |  |
| MyLTSS Email Add                | tress:                     |                             |    |                                  |    |                     |            |  |
| My Tasks Setup                  | Complete                   |                             |    |                                  |    |                     |            |  |
|                                 |                            |                             |    |                                  |    |                     |            |  |
| Representative Nan              | ne 🗘                       | MyLTSS Username             | \$ | MyLTSS Email Address             | \$ | MyLTSS Phone Number | \$         |  |
|                                 | No data available in table |                             |    |                                  |    |                     |            |  |

The CCS will need to communicate the pin that was generated to their participant in order for them to proceed in the registration process.

| ▼ MyLTSS                   |            |                     |
|----------------------------|------------|---------------------|
| MyLTSS Access              |            |                     |
| Allow MyLTSS Access        |            |                     |
|                            |            |                     |
| MyLTSS Account Information |            |                     |
| Client Pin:                | 823286     | Generate Client Pin |
| Valid Until:               | 06/01/2023 | Print Client Pin    |
| MyLTSS Username:           |            |                     |
| MyLTSS Email Address:      |            |                     |
| My Tasks Setup Complete    |            |                     |

When a participant wants to register or access MyLTSS, they should navigate to the link provided below. For a new participant trying to access MyLTSS, they should click the Register button as shown in the figure below.

| MyLTSS |    |                                 | 1 HELP |
|--------|----|---------------------------------|--------|
|        |    |                                 |        |
|        |    | MyLTSS Login                    |        |
|        | *  | Username                        |        |
|        |    | Password                        |        |
|        |    | LOGIN                           |        |
| -      |    | REGISTER                        |        |
|        | Fo | rgot Username? Forgot Password? |        |
|        |    |                                 |        |

https://ltss.health.maryland.gov/ltssv2/teft.web#!/login

The first step in the registration process will require the participant to enter their current Medicaid number and click the Continue button. Without a current Medicaid number, a participant will be unable to register to use MyLTSS. The Maryland Department of Health is currently evaluating alternative approaches for registration to MyLTSS that will not require a Medicaid number.

| Activate Registration                        |                 |
|----------------------------------------------|-----------------|
| Please enter your MA# to begin registration: |                 |
|                                              | Cancel Continue |

After MyLTSS has verified the Medicaid number, the participant will be prompted to enter the pin provided by their CCS, their social security number, and date of birth to submit their registration process.

| Verify Your Ide                    | entity                                         |                         |
|------------------------------------|------------------------------------------------|-------------------------|
| • Please complete the following in | formation so we can verify your identity.      |                         |
| Pin Code: *                        | Six digit numerical pin code for registration. | This field is required. |
| SSN: *                             | <br>555-55-5555                                |                         |
| Date Of Birth: *                   | MM/DD/YYYY                                     |                         |
|                                    | Cancel Submit                                  |                         |

Once the participant can be verified with the previous information mentioned, they will be prompted to create a username, enter their email address and optionally add their phone number.

| Please complete the info | rmation below to create your account information. Fields with(*) a                                                                | are required to continue. |
|--------------------------|----------------------------------------------------------------------------------------------------|---------------------------|
| My Information           |                                                                                                    |                           |
| First<br>Name:           | Last<br>Name:                                                                                                    |                           |
| Primary Phone Number:    | Address:                                                                                                    |                           |
| Username: *              | ,<br>Username be a minimum of 8 characters and a maximum of 64 characters. Only<br>letters, numbers, '', '', and '_' may be used. | This field is required.   |
| Email Address: *         |                                                                                                    | This field is required.   |
|                          | address@domain.com                                                                                                    | ,<br>                     |
| Confirm Email Address: * | address@domain.com                                                                                                    | This field is required.   |
| Phone Number:            | 555-5555                                                                                                    |                           |
|                          | Cancel Submit                                                                                                    |                           |

After completing the registration process, the user would enter their username and password into the MyLTSS login page and after logging in they will be presented with the home page as seen in the figure below. The home page of MyLTSS provides basic information about what is available within the site and provides access to the two main areas within MyLTSS that will be explained further in this document: View My Services and View My Information.

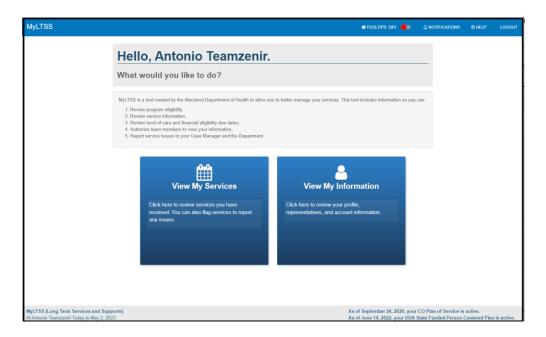

Two helpful features that exist within MyLTSS are the tool tips and help pages, which can be found in the upper right-hand corner of the site. A participant can turn tool tips on and off based on their preference. When tool tips are turned on, when hovering over key areas within the site, a tool tip will pop up, giving the participant information about what the item can be used for. The second area that can be used for assistance is the Help page, which can also be found in the top-level navigation. By clicking Help, the participant will be taken to the Help page where they can find definitions of many of the key terms/words that they will see throughout the MyLTSS portal. The screenshot below gives an example of some of the key definitions that will be provided for DDA participants related to their Person-Centered Plan.

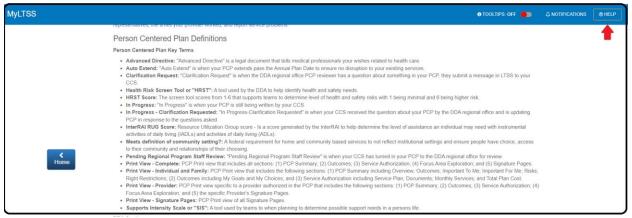

Below you will see an example of a tooltip that shows when hovering over the View My Services panel. This is one example of the many tooltips that can be found throughout the MyLTSS portal.

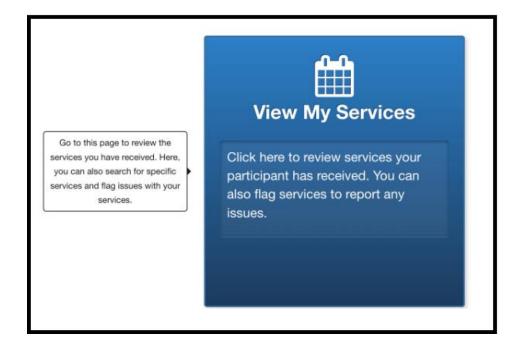

When accessing the View My Services area of MyLTSS, participants can see a calendar view of the services that have been delivered to them for both EVV and Non-EVV services. It is important to note that this only applies to traditional services and services for self-directed participants will not show up on the calendar view. For the Phase 1 implementation of DDA participants to MyLTSS, this part of MyLTSS will not be utilized and the ability to view DDA-related services will become available in the Phase 2 implementation, which is currently scheduled for August 2023.

|           | 希 Home 🗦 🛔 M  | y Services                                                           |                                                                     |                                                                   |                                                                     |                        |                                                                 |
|-----------|---------------|----------------------------------------------------------------------|---------------------------------------------------------------------|-------------------------------------------------------------------|---------------------------------------------------------------------|------------------------|-----------------------------------------------------------------|
|           | My Servi      | ces                                                                  |                                                                     |                                                                   |                                                                     |                        |                                                                 |
|           | < March 2     | 023 >                                                                | Service Hour Sur                                                    | nmary Advanced Sear                                               | Show Only Flagged S                                                 | ervices                | Month Week Da                                                   |
|           | Indicates Cur | rent Billing week.                                                   | India                                                               | cates a Service event.                                            | •                                                                   | Indicates a Flagged Se | ervice event.                                                   |
|           | Sun           | Mon                                                                  | Tue                                                                 | Wed                                                               | Thu                                                                 | Fri                    | Sat                                                             |
|           |               | 6 22<br>02:30pm - 09:24pm<br>Personal Supports (DDA)<br>Nicole Brown | 7 2<br>02:50pm - 09:06pm<br>Personal Supports (DDA)<br>Nicole Brown | 8<br>02:24pm - 09:04pm<br>Personal Supports (DDA)<br>Nicole Brown | 1 2<br>02:22pm - 09:31pm<br>Personal Supports (DDA)<br>Nicole Brown | 3                      |                                                                 |
| K<br>Home |               |                                                                      |                                                                     |                                                                   |                                                                     |                        |                                                                 |
|           |               | 5<br>12:34pm - 08:31pm<br>Personal Supports (DDA)<br>Nicole Brown    | 6<br>02:30pm - 09:13pm<br>Personal Supports (DDA)<br>Nicole Brown   | 7<br>11:34am - 08:04pm<br>Personal Supports (DDA)<br>Nicole Brown | 8 9<br>02:42pm - 08:38pm<br>Personal Supports (DDA)<br>Nicole Brown | 10                     | 02:33pm - 10:43pm<br>Personal Assistant Service<br>Shantel Webb |
|           |               |                                                                      |                                                                     |                                                                   |                                                                     |                        |                                                                 |

The primary area where DDA participants are being incorporated for the Phase 1 rollout is related to the area known as View My Information. The core functions that will be available to participants in this area will be the following:

- 1. Ability to view their representatives and invite them to access their MyLTSS portal
- 2. Ability to view basic demographic information from the participants profile

- 3. Ability to view the agencies and staff assigned to the participant.
- 4. Ability to view program-related information such as enrollment and redetermination due dates.
- 5. Ability to view the current, historical, and in-progress DDA Person Centered Plans

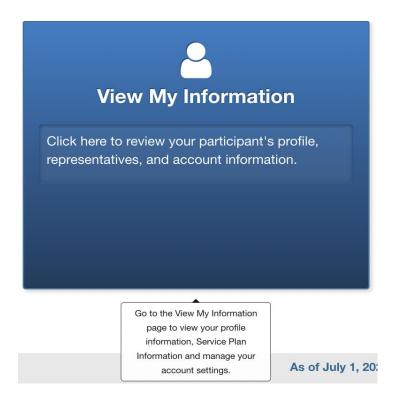

When entering the View My Information section of MyLTSS, the participant will be presented with distinct areas for viewing and managing their information.

- 1. Manage My Representatives
  - Provides the participant with the ability to view and manage their representative's access to their MyLTSS portal.
- 2. View My Profile
  - Provides the ability to view information such as agencies and staff assigned, program enrollment, redetermination due dates, and view of their Person-Centered Plan
- 3. Manage My Account Settings
  - Provides the ability for the participant to update their email address and phone number linked to their MyLTSS account.
- 4. My Service Provider Tasks
  - Provides the ability for participants related to Community Options, Community First Choice, Community Personal Assistance Services, and Increased Community Services programs to manage information related to the task of their providers (not currently applicable to DDA participants)

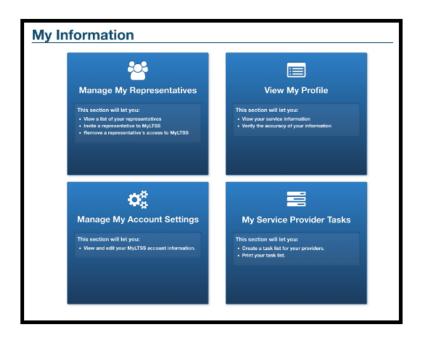

When navigating to the Manage My Representatives area of MyLTSS, the participant will see two panels available to them. The first allows them to simply view a list of their representatives that have been added to their profile in LTSSMaryland. The second panel provides them with the ability to manage their representative's ability to access their MyLTSS portal to view the same level of information they can.

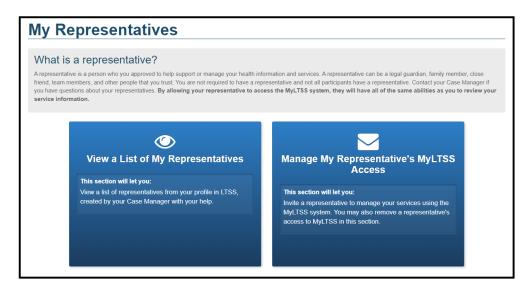

After clicking on the View, a List of My Representatives panel, the participant will be presented with a detailed list of their representatives and the designation of what role that representative plays for them. There are definitions for each of those designations at the bottom of the page.

| To edit this information, plea   | se contact your Case Manage    | er: Nancy Gerald (240) 278-6478         |                                       |                                |                    |
|----------------------------------|--------------------------------|-----------------------------------------|---------------------------------------|--------------------------------|--------------------|
| isted Representat                | ives                           |                                         |                                       |                                |                    |
| epresentative Name               | Relationship                   | Guardian of Person                      | Guardian of Property                  | Primary Caregiver              | CFC Representative |
| ntoniorep M TeamZenIR            | Other                          |                                         | -                                     |                                | -                  |
| ois Abouyuseff                   | Case Worker                    | -                                       | -                                     | -                              | -                  |
| /A CHIMES INC C023               | Other                          | -                                       | -                                     | -                              | -                  |
| icole Word                       | Case Worker                    | -                                       | -                                     | -                              | -                  |
| UEEN HARDY                       | Other                          | -                                       | -                                     | -                              | -                  |
| hantel Webb                      | Niece                          | -                                       | -                                     | -                              | -                  |
| ammy Johnson                     | Case Worker                    | -                                       | -                                     | -                              | -                  |
|                                  |                                |                                         |                                       |                                |                    |
| Guardian of Person is the perso  | n appointed to manage your pe  | rsonal health care interests. This indi | vidual can be your legal guardian or  | someone appointed as your guar | dian temporarily.  |
| Guardian of Property is the pers | son appointed to manage your p | ersonal property interests. This indivi | idual can be your legal guardian or s | omeone appointed as your quard | ian temporarily.   |

After clicking on the Manage My Representative's MyLTSS Access, the participant will see the same list of representatives as mentioned on the previous page, but now they will have the ability to send invites or disable the access of their representatives to be able to access their MyLTSS portal. To begin the process of a new invite, click the Send Invite button as shown in the screen below.

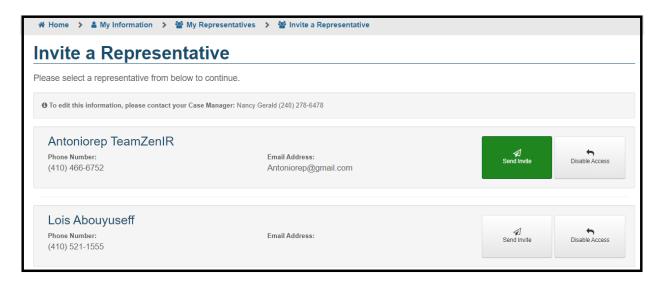

When initiating a new request, the participant will be prompted to confirm their decision to send the invite to their representative. To proceed, click the Yes button as shown in the figure below.

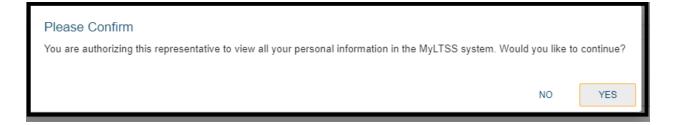

The next major area within MyLTSS is under View My Information. The intent of this section is to show the participant all the relevant information about them, their program enrollment, and their Person Centered Plan. The first section of this page is My Information and shows them basic demographic information, phone numbers, etc.

| A Home > 🛔 My Information > 🗐 My Profile |                                              |                      |                |  |  |  |  |  |
|------------------------------------------|----------------------------------------------|----------------------|----------------|--|--|--|--|--|
| My Profile                               |                                              |                      |                |  |  |  |  |  |
|                                          |                                              |                      |                |  |  |  |  |  |
| To edit this information, pleas          | e contact your Case Manager. Nancy Gera      | ald (240) 278-6478   |                |  |  |  |  |  |
| My Informa                               | ation                                        |                      |                |  |  |  |  |  |
| My Name                                  | : Antonio Teamzenir                          | Date of Birth:       | 11/16/1975     |  |  |  |  |  |
| My Address                               | : 1711 Swansea Rd.<br>Baltimore, MD<br>21239 | Jurisdiction/County: | Baltimore City |  |  |  |  |  |
| SSN                                      | : ***-**-7626                                | Primary Language:    | English        |  |  |  |  |  |
| Race                                     | Black Or African American                    | Hispanic:            | No             |  |  |  |  |  |
| Marital Status                           | : Never Married                              | Gender:              | Male           |  |  |  |  |  |
| Preferred Method o<br>Contact            | 2                                            |                      |                |  |  |  |  |  |
| Listed Phone                             | Numbers                                      |                      |                |  |  |  |  |  |
| Primary                                  | Phone Type                                   | Phone Nu             | ımber          |  |  |  |  |  |
|                                          | Home                                         | (410) 903            | -1711          |  |  |  |  |  |
| -                                        | Home                                         | (410) 254            |                |  |  |  |  |  |
| -                                        | Mobile                                       | (000) 000-           |                |  |  |  |  |  |
| -                                        | MyLTSS                                       | (410) 903            | -1711          |  |  |  |  |  |

The second section of the page will present information on the participants representatives.

| Representative Information        |                                            |                          |   |                    |                |                        |  |
|-----------------------------------|--------------------------------------------|--------------------------|---|--------------------|----------------|------------------------|--|
| #1: Lois Abouyuseff - Case Worker |                                            |                          |   |                    |                |                        |  |
| Address:                          | -                                          |                          |   | Phone Number:      | (410) 521-1555 |                        |  |
| Guardian of Person:               | -                                          | Guardian of<br>Property: | - | Primary Caregiver: | -              | CFC<br>Representative: |  |
| #2: N/A CHIMI                     | ES INC C023 - Othe                         | er                       |   |                    |                |                        |  |
| Address:                          | 4815 Seton Drive<br>Baltimore, MD<br>02121 |                          |   | Phone Number:      | (410) 358-4944 |                        |  |
| Guardian of Person:               | -                                          | Guardian of<br>Property: |   | Primary Caregiver: |                | CFC<br>Representative: |  |

The third section is related to Program Information and will inform them of key pieces of information such as any programs they are enrolled in and who their assigned agency and staff are.

| Program Info              | ormati                 | on                     |                                  |                                              |                                    |                  |          |                         |  |  |
|---------------------------|------------------------|------------------------|----------------------------------|----------------------------------------------|------------------------------------|------------------|----------|-------------------------|--|--|
| Medicaid Number:          | 30515464<br>(Community |                        |                                  |                                              |                                    |                  |          |                         |  |  |
| OTP Device<br>Enrollment: | Yes                    |                        |                                  | от                                           | P Device Serial<br>Number:         | 799346393        |          |                         |  |  |
| Program Name              |                        |                        |                                  |                                              | Status                             | Enrollment On    |          | Disenrollment On        |  |  |
| Developmental Disabil     | lities Admir           | istration - State I    | Funded                           |                                              | Enrolled                           | 09/18/2012       |          | N/A                     |  |  |
| Community Options W       | /aiver                 |                        |                                  |                                              | Enrolled                           | 02/18/2017       |          | 02/17/2017              |  |  |
|                           |                        |                        |                                  |                                              |                                    |                  |          |                         |  |  |
| Agency Assignment         | Туре                   |                        | Provider                         |                                              |                                    | Agenc            | y Assign | ment Date               |  |  |
| Support Planning Agen     | псу                    |                        | TCC - CCHCC INC                  |                                              |                                    | 09/29/2          | 2017     |                         |  |  |
| Assessor Agency           |                        |                        | Baltimore City Local Health Depa | Baltimore City Local Health Department 04/08 |                                    |                  |          | /2022                   |  |  |
| Responsible Region        |                        |                        | Central Maryland Regional Office |                                              |                                    | 07/29/2          | 2018     |                         |  |  |
| CCS Provider Agency       |                        |                        | SERVICE COORDINATION INC         |                                              |                                    | 07/29/2          | 2018     |                         |  |  |
|                           |                        |                        |                                  |                                              |                                    |                  |          |                         |  |  |
| Staff Assignment Typ      | )e                     | Staff Date<br>Assigned | Staff Name                       | Agenc                                        | у                                  |                  | Staff Co | ontact Info             |  |  |
| MDH POS Staff             |                        | 03/07/2023             | Verna Hickinson                  | MDH -                                        | Maryland Depar                     | tment of Health  | (410) 76 | 67-5217                 |  |  |
|                           |                        |                        |                                  |                                              |                                    |                  | verna.hi | ickinson@maryland.gov   |  |  |
| SPA Support Planner(A     | Active)                | 01/20/2023             | Nancy Gerald                     | TCC -                                        | CCHCC INC                          |                  | (240) 27 | 78-6478                 |  |  |
|                           |                        |                        |                                  |                                              |                                    |                  | ngerald  | @CoordinatingCenter.org |  |  |
| Regional Program Staf     | ff                     | 10/09/2019             | Arthur Matthews                  |                                              |                                    | Central Maryland | (410) 76 | 67-8230                 |  |  |
|                           |                        |                        |                                  | Region                                       | al Office                          |                  | arthur.m | natthews@maryland.gov   |  |  |
| CCS Coordinator           |                        | 07/29/2018             | Nicole Word                      |                                              | e Coordination, Ir<br>DINATION INC | nc SERVICE       | (410) 25 | 56-8441                 |  |  |
|                           |                        |                        |                                  | COUR                                         | DINATION INC                       |                  | 10       |                         |  |  |

The next section is related to Current Enrollment and elaborates on the program(s) the individual is currently enrolled in and any upcoming redetermination due dates.

| Current Enrollme                                            | nt              |                      |                             |                                                     |                                   |
|-------------------------------------------------------------|-----------------|----------------------|-----------------------------|-----------------------------------------------------|-----------------------------------|
| Program                                                     | Enrollment Date | Annual Level of Care | Annual Level of Care Status | Waiver Financial Redetermination<br>Due Date/Status | n Medical Day<br>Care<br>Services |
| Developmental Disabilities<br>Administration - State Funded | 09/18/2012      | N/A                  |                             | N/A                                                 | N/A                               |
| Community Options Waiver                                    | 02/18/2017      | 12/02/2021           | In Progress                 | 01/01/9999                                          | No                                |
| My Plan of Servio                                           | ce Informati    | on                   |                             |                                                     |                                   |
| POS Effective Date: 09/24/20                                | 020             |                      | Program Type: 0             | 0                                                   |                                   |
| POS Service                                                 | Pro             | ovider Name          |                             | Units F                                             | requency                          |
| Personal Assistance Agency                                  | AB              | SOLUTE HOME HEALTH   | CARE INC                    | 14 hours per week 52                                | 2 weeks                           |
| Expand Plan of Service                                      |                 |                      |                             | Ð                                                   | Print Plan of Service             |

Specific to DDA participants, if they have an Active Person-Centered Plan, summary information is displayed within the My Person-Centered Plan Information section. From this section, they can see basis summary information about the program, effective date, cost, and service listed in the active Person-Centered Plan. From this section, they can also click the 'Expand Person-Centered Plan' button to see a holistic view of their current/active Person-Centered Plan.

| nation, Inc SERVICE COORDINATION INC    |                                                                                                    |                                                                                                    |                                                                                                    |                                                                                                    |                                                                                                    |                                                                                                    | gram                                                                                                    | Type                                                                                                    | PCP Program Type: Developmental Disabilities Administration - State Funded                                                                                                    |                                                                                                    |                                                                                                    |                                                                                                    |                                                                                                    |                                                                                                    |                                                                                                    |                                                                                                    |
|-----------------------------------------|----------------------------------------------------------------------------------------------------|----------------------------------------------------------------------------------------------------|----------------------------------------------------------------------------------------------------|----------------------------------------------------------------------------------------------------|----------------------------------------------------------------------------------------------------|----------------------------------------------------------------------------------------------------|----------------------------------------------------------------------------------------------------|----------------------------------------------------------------------------------------------------|----------------------------------------------------------------------------------------------------|----------------------------------------------------------------------------------------------------|----------------------------------------------------------------------------------------------------|----------------------------------------------------------------------------------------------------|----------------------------------------------------------------------------------------------------|----------------------------------------------------------------------------------------------------|----------------------------------------------------------------------------------------------------|----------------------------------------------------------------------------------------------------|
|                                         |                                                                                                    |                                                                                                    |                                                                                                    |                                                                                                    | C                                                                                                    | CS Co                                                                                                    | ordin                                                                                                    | ator:                                                                                                    |                                                                                                    | Nico                                                                                                    | ole Wo                                                                                                    | ord                                                                                                    |                                                                                                    |                                                                                                    |                                                                                                    |                                                                                                    |
|                                         |                                                                                                    |                                                                                                    |                                                                                                    |                                                                                                    |                                                                                                    | No                                                                                                    |                                                                                                    |                                                                                                    |                                                                                                    |                                                                                                    |                                                                                                    |                                                                                                    |                                                                                                    |                                                                                                    |                                                                                                    |                                                                                                    |
|                                         |                                                                                                    |                                                                                                    |                                                                                                    |                                                                                                    |                                                                                                    | \$0.00                                                                                                    |                                                                                                    |                                                                                                    |                                                                                                    |                                                                                                    |                                                                                                    |                                                                                                    |                                                                                                    |                                                                                                    |                                                                                                    |                                                                                                    |
|                                         |                                                                                                    |                                                                                                    |                                                                                                    |                                                                                                    |                                                                                                    | \$97,8                                                                                                    | 73.90                                                                                                    |                                                                                                    |                                                                                                    |                                                                                                    |                                                                                                    |                                                                                                    |                                                                                                    |                                                                                                    |                                                                                                    |                                                                                                    |
|                                         |                                                                                                    |                                                                                                    |                                                                                                    |                                                                                                    |                                                                                                    | \$97,8                                                                                                    | 73.90                                                                                                    |                                                                                                    |                                                                                                    |                                                                                                    |                                                                                                    |                                                                                                    |                                                                                                    |                                                                                                    |                                                                                                    |                                                                                                    |
|                                         |                                                                                                    |                                                                                                    |                                                                                                    |                                                                                                    |                                                                                                    | \$105,                                                                                                    | 507.7                                                                                                    | 3                                                                                                    |                                                                                                    |                                                                                                    |                                                                                                    |                                                                                                    |                                                                                                    |                                                                                                    |                                                                                                    |                                                                                                    |
| vice and Provider                       | Jun                                                                                                    | Jul                                                                                                    | Aug                                                                                                    | Sep                                                                                                    | Oct                                                                                                    | Nov                                                                                                    | Dec                                                                                                    | Jan                                                                                                    | Feb                                                                                                    | Mar                                                                                                    | Apr                                                                                                    | May                                                                                                    | Jun                                                                                                    | Annual Service Cost                                                                                                    | Provider Status                                                                                                    | Provider Status Date                                                                                                    |
| sonal Supports - THE CHIMES, INC.       | 300                                                                                                    | 520                                                                                                    | 540                                                                                                    | 500                                                                                                    | 540                                                                                                    | 520                                                                                                    | 520                                                                                                    | 540                                                                                                    | 480                                                                                                    | 520                                                                                                    | 520                                                                                                    | 540                                                                                                    | 240                                                                                                    | \$60,916.00                                                                                                    | Accepted                                                                                                    | 04/28/2022                                                                                                    |
| Habilitation Groups - THE CHIMES, INC.  | 325                                                                                                    | 525                                                                                                    | 575                                                                                                    | 550                                                                                                    | 525                                                                                                    | 550                                                                                                    | 550                                                                                                    | 550                                                                                                    | 500                                                                                                    | 575                                                                                                    | 500                                                                                                    | 575                                                                                                    | 250                                                                                                    | \$29,147.50                                                                                                    | Accepted                                                                                                    | 04/27/2022                                                                                                    |
| - Behavioral Plan - HUMANIM INC         | ✓                                                                                                    | ~                                                                                                    | √                                                                                                    | √                                                                                                    | ~                                                                                                    | ~                                                                                                    | ~                                                                                                    | ✓                                                                                                    | ~                                                                                                    | √                                                                                                    | ✓                                                                                                    | ~                                                                                                    | ✓                                                                                                    | \$1,392.04                                                                                                    | Accepted                                                                                                    | 05/03/2022                                                                                                    |
| - Behavioral Assessment - HUMANIM INC   | 1                                                                                                    | $\checkmark$                                                                                                    | ~                                                                                                    | √                                                                                                    | 1                                                                                                    | 1                                                                                                    | √                                                                                                    | 1                                                                                                    | ~                                                                                                    | 1                                                                                                    | √                                                                                                    | √                                                                                                    | 1                                                                                                    | \$1,392.04                                                                                                    | Accepted                                                                                                    | 05/03/2022                                                                                                    |
|                                         |                                                                                                    |                                                                                                    |                                                                                                    |                                                                                                    |                                                                                                    |                                                                                                    |                                                                                                    |                                                                                                    |                                                                                                    |                                                                                                    |                                                                                                    |                                                                                                    |                                                                                                    |                                                                                                    |                                                                                                    |                                                                                                    |
| - Behavioral Consultation - HUMANIM INC | 8                                                                                                    | 8                                                                                                    | 8                                                                                                    | 8                                                                                                    | 8                                                                                                    | 8                                                                                                    | 8                                                                                                    | 8                                                                                                    | 8                                                                                                    | 8                                                                                                    | 8                                                                                                    | 8                                                                                                    | 8                                                                                                    | \$3,292.64                                                                                                    | Accepted                                                                                                    | 05/03/2022                                                                                                    |
|                                         | ional Supports - THE CHIMES, INC.<br>Habilitation Groups - THE CHIMES, INC.<br>- Behavioral Plan - HUMANIM INC | anal Supports - THE CHIMES, INC. 300<br>Habilitation Groups - THE CHIMES, INC. 325<br>- Behavioral Plan - HUMANIM INC ✓ | Habilitation Groups - THE CHIMES, INC. 300 520<br>Habilitation Groups - THE CHIMES, INC. 325 525<br>- Behavioral Plan - HUMANIM INC ✓ ✓ | Image: Second Supports - THE CHIMES, INC.         300         520         540           Habilitation Groups - THE CHIMES, INC.         325         525         575           - Behavioral Plan - HUMANIM INC         ✓         ✓         ✓ | Initial Supports - THE CHIMES, INC.         300         520         540         500           Habilitation Groups - THE CHIMES, INC.         325         525         575         550           - Behavioral Plan - HUMANIM INC         Image: Volume of Volume of Vo | Vice and Provider         Jun         Jul         Aug         Sep         Oct           ional Supports - THE CHIMES, INC.         300         520         540         500         540           Habilitation Groups - THE CHIMES, INC.         325         525         575         550         525           - Behavioral Plan - HUMANIM INC         Image: Vice Section Section | vice and Provider         Jun         Jul         Aug         Sep         Oct         Nov           sinal Supports - THE CHIMES, INC.         300         520         540         500         540         520           Habilitation Groups - THE CHIMES, INC.         325         525         575         550         525           - Behavioral Plan - HUMANIM INC         I/         I/         I/         I/         I/         I/         I/         I/         I//         I//         I//         I//         I//         I//         I//         I//         I//         I//         I//         I///         I//         I//         I//         I///         I///         I///         I///         I///         I///         I///         I////         I//////         I/////         I/////// | Vice and Provider         Jun         Jul         Aug         Sep         Oct         Nov         Dec           ional Supports - THE CHIMES, INC.         300         520         540         500         540         520         520         540         500         540         520         540         520         540         520         550         525         550         550         550         550         550         550         550         550         550         550         550         550         550         550         550         550         550         550         550         550         550         550         550         550         550         550         550         550         550         550         550         550         550         550         550         550         550         550         550         550         550         550         550         550         550         550         550         550         550         550         550         550         550         550         550         550         550         550         550         550         550         550         550         550         550         550         550         550 <td>Image: State of the state of the s</td> <td>Vice and Provider         Jun         Jul         Aug         Sep         Oct         Nov         Dec         Jan         Feb           sinal Supports - THE CHIMES, INC.         300         520         540         500         540         500         500         540         500         540         500         540         500         540         550         550         550         500         540         500         540         500         540         500         540         500         540         500         540         500         540         500         540         500         540         540         500         540         500         540         500         540         500         540         500         550         500         500         500         500         500         500         500         500         500         500         500         500         500         500         500         500         500         500         500         500         500         500         500         500         500         500         500         500         500         500         500         500         500         500         500         500         500<td>Vice and Provider         Jun         Jul         Aug         Sep         Oct         Nov         Dec         Jan         Feb         Marries           sinal Supports - THE CHIMES, INC.         300         520         540         500         540         520         540         500         520         540         520         540         520         540         520         540         520         540         520         540         520         540         520         540         520         540         520         540         500         550         550         500         570         570         550         550         550         500         570         570         580         525         575         560         550         550         500         570         570         580         520         540         40         4         4         4         4         4         4         4         4         4         4         4         4         4         4         4         4         4         4         4         4         4         4         4         4         4         4         4         4         4         4         4         4<!--</td--><td>Vice and Provider         Jun         Jul         Aug         Sep         Oct         Nov         Dec         Jan         Feb         Mar         April           sindal Supports - THE CHIMES, INC.         300         520         540         500         540         500         540         500         540         500         540         500         540         500         540         500         540         500         540         500         540         500         540         500         540         500         540         500         540         500         540         500         540         500         540         500         540         500         540         500         540         500         540         500         540         500         540         500         540         500         540         500         540         500         540         500         540         500         500         500         500         500         500         500         500         500         500         500         500         500         500         500         500         500         500         500         500         500         500         500         500&lt;</td><td>Vice and Provider         Jun         Jul         Aug         Sep         Oct         Nov         Dec         Jan         Feb         Mar         Apr         May           uonal Supports - THE CHIMES, INC.         300         520         540         500         540         520         540         630         550         550         550         550         550         550         550         550         550         550         550         550         550         550         550         550         550         550         550         550         550         550         550         550         550         550         550         550         550         550         550         550         550         550         550         550         550         550         550         550         550         550         550         550         550         550         550         550         550         550         550         550         550         550         550         550         550         550         550         550         550         550         550         550         550         550         550         550         550         550         550         550<td>Vice and Provider       Jun       Jul       Aug       Sep       Oct       Nov       Dec       Jan       Feb       Mar       Apr       May       Jun         ional Supports - THE CHIMES, INC.       300       520       540       500       540       520       540       630       550       550       550       550       550       550       550       550       550       550       550       550       550       550       550       550       550       550       550       550       550       550       550       550       550       550       550       550       550       550       550       550       550       550       550       550       550       550       550       550       550       550       550       550       550       550       550       550       550       550       550       550       550       550       550       550       550       550       550       550       550       550       550       550       550       550       550       550       550       550       550       550       550       550       550       550       550       550       550       550</td><td>Ince and Provider       Jun       Jul       Aug       Sep       Oct       Nov       Dec       Jun       Feb       Mar       Apr       May       Jun       Annual Service Cost         sinal Supports - THE CHIMES, INC.       300       520       540       540       540       560       550       550       550       550       550       550       550       550       550       550       550       550       550       550       550       550       550       550       550       550       550       550       550       550       550       550       550       550       550       550       550       550       550       550       550       550       550       550       550       550       550       550       550       550       550       550       550       550       550       550       550       550       550       550       550       550       550       550       550       550       550       550       550       550       550       550       550       550       550       550       550       550       550       550       550       550       550       550       550       550       <t< td=""><td>S97.873.80         S97.873.80       S97.873.80         S105,507.73       S105,507.73         Vice and Provider       Jun       Jun       Jun       Sep       Oct       Nov       Dec       Jan       Feb       Mar       Apr       May       Jun       Annual Service Cost       Provider Status         ional Supports - THE CHIMES, INC.       300       520       50       50       50       50       50       50       50       50       50       50       50       50       50       50       50       50       50       50       50       50       50       50       50       50       50       50       50       50       50       50       50       50       50       50       50       50       50       50       50       50       50       50       50       50       50       50       50       50       50       50       50       50       50       50       50       50       50       50       50       50       50       50       50       50       50       50       50       50       50       50       50       50       50       50       50       50</td></t<></td></td></td></td> | Image: State of the state of the s | Vice and Provider         Jun         Jul         Aug         Sep         Oct         Nov         Dec         Jan         Feb           sinal Supports - THE CHIMES, INC.         300         520         540         500         540         500         500         540         500         540         500         540         500         540         550         550         550         500         540         500         540         500         540         500         540         500         540         500         540         500         540         500         540         500         540         540         500         540         500         540         500         540         500         540         500         550         500         500         500         500         500         500         500         500         500         500         500         500         500         500         500         500         500         500         500         500         500         500         500         500         500         500         500         500         500         500         500         500         500         500         500         500         500 <td>Vice and Provider         Jun         Jul         Aug         Sep         Oct         Nov         Dec         Jan         Feb         Marries           sinal Supports - THE CHIMES, INC.         300         520         540         500         540         520         540         500         520         540         520         540         520         540         520         540         520         540         520         540         520         540         520         540         520         540         520         540         500         550         550         500         570         570         550         550         550         500         570         570         580         525         575         560         550         550         500         570         570         580         520         540         40         4         4         4         4         4         4         4         4         4         4         4         4         4         4         4         4         4         4         4         4         4         4         4         4         4         4         4         4         4         4         4         4<!--</td--><td>Vice and Provider         Jun         Jul         Aug         Sep         Oct         Nov         Dec         Jan         Feb         Mar         April           sindal Supports - THE CHIMES, INC.         300         520         540         500         540         500         540         500         540         500         540         500         540         500         540         500         540         500         540         500         540         500         540         500         540         500         540         500         540         500         540         500         540         500         540         500         540         500         540         500         540         500         540         500         540         500         540         500         540         500         540         500         540         500         540         500         540         500         500         500         500         500         500         500         500         500         500         500         500         500         500         500         500         500         500         500         500         500         500         500         500&lt;</td><td>Vice and Provider         Jun         Jul         Aug         Sep         Oct         Nov         Dec         Jan         Feb         Mar         Apr         May           uonal Supports - THE CHIMES, INC.         300         520         540         500         540         520         540         630         550         550         550         550         550         550         550         550         550         550         550         550         550         550         550         550         550         550         550         550         550         550         550         550         550         550         550         550         550         550         550         550         550         550         550         550         550         550         550         550         550         550         550         550         550         550         550         550         550         550         550         550         550         550         550         550         550         550         550         550         550         550         550         550         550         550         550         550         550         550         550         550<td>Vice and Provider       Jun       Jul       Aug       Sep       Oct       Nov       Dec       Jan       Feb       Mar       Apr       May       Jun         ional Supports - THE CHIMES, INC.       300       520       540       500       540       520       540       630       550       550       550       550       550       550       550       550       550       550       550       550       550       550       550       550       550       550       550       550       550       550       550       550       550       550       550       550       550       550       550       550       550       550       550       550       550       550       550       550       550       550       550       550       550       550       550       550       550       550       550       550       550       550       550       550       550       550       550       550       550       550       550       550       550       550       550       550       550       550       550       550       550       550       550       550       550       550       550       550</td><td>Ince and Provider       Jun       Jul       Aug       Sep       Oct       Nov       Dec       Jun       Feb       Mar       Apr       May       Jun       Annual Service Cost         sinal Supports - THE CHIMES, INC.       300       520       540       540       540       560       550       550       550       550       550       550       550       550       550       550       550       550       550       550       550       550       550       550       550       550       550       550       550       550       550       550       550       550       550       550       550       550       550       550       550       550       550       550       550       550       550       550       550       550       550       550       550       550       550       550       550       550       550       550       550       550       550       550       550       550       550       550       550       550       550       550       550       550       550       550       550       550       550       550       550       550       550       550       550       550       <t< td=""><td>S97.873.80         S97.873.80       S97.873.80         S105,507.73       S105,507.73         Vice and Provider       Jun       Jun       Jun       Sep       Oct       Nov       Dec       Jan       Feb       Mar       Apr       May       Jun       Annual Service Cost       Provider Status         ional Supports - THE CHIMES, INC.       300       520       50       50       50       50       50       50       50       50       50       50       50       50       50       50       50       50       50       50       50       50       50       50       50       50       50       50       50       50       50       50       50       50       50       50       50       50       50       50       50       50       50       50       50       50       50       50       50       50       50       50       50       50       50       50       50       50       50       50       50       50       50       50       50       50       50       50       50       50       50       50       50       50       50       50       50       50</td></t<></td></td></td> | Vice and Provider         Jun         Jul         Aug         Sep         Oct         Nov         Dec         Jan         Feb         Marries           sinal Supports - THE CHIMES, INC.         300         520         540         500         540         520         540         500         520         540         520         540         520         540         520         540         520         540         520         540         520         540         520         540         520         540         520         540         500         550         550         500         570         570         550         550         550         500         570         570         580         525         575         560         550         550         500         570         570         580         520         540         40         4         4         4         4         4         4         4         4         4         4         4         4         4         4         4         4         4         4         4         4         4         4         4         4         4         4         4         4         4         4         4         4 </td <td>Vice and Provider         Jun         Jul         Aug         Sep         Oct         Nov         Dec         Jan         Feb         Mar         April           sindal Supports - THE CHIMES, INC.         300         520         540         500         540         500         540         500         540         500         540         500         540         500         540         500         540         500         540         500         540         500         540         500         540         500         540         500         540         500         540         500         540         500         540         500         540         500         540         500         540         500         540         500         540         500         540         500         540         500         540         500         540         500         540         500         540         500         500         500         500         500         500         500         500         500         500         500         500         500         500         500         500         500         500         500         500         500         500         500         500&lt;</td> <td>Vice and Provider         Jun         Jul         Aug         Sep         Oct         Nov         Dec         Jan         Feb         Mar         Apr         May           uonal Supports - THE CHIMES, INC.         300         520         540         500         540         520         540         630         550         550         550         550         550         550         550         550         550         550         550         550         550         550         550         550         550         550         550         550         550         550         550         550         550         550         550         550         550         550         550         550         550         550         550         550         550         550         550         550         550         550         550         550         550         550         550         550         550         550         550         550         550         550         550         550         550         550         550         550         550         550         550         550         550         550         550         550         550         550         550         550<td>Vice and Provider       Jun       Jul       Aug       Sep       Oct       Nov       Dec       Jan       Feb       Mar       Apr       May       Jun         ional Supports - THE CHIMES, INC.       300       520       540       500       540       520       540       630       550       550       550       550       550       550       550       550       550       550       550       550       550       550       550       550       550       550       550       550       550       550       550       550       550       550       550       550       550       550       550       550       550       550       550       550       550       550       550       550       550       550       550       550       550       550       550       550       550       550       550       550       550       550       550       550       550       550       550       550       550       550       550       550       550       550       550       550       550       550       550       550       550       550       550       550       550       550       550       550</td><td>Ince and Provider       Jun       Jul       Aug       Sep       Oct       Nov       Dec       Jun       Feb       Mar       Apr       May       Jun       Annual Service Cost         sinal Supports - THE CHIMES, INC.       300       520       540       540       540       560       550       550       550       550       550       550       550       550       550       550       550       550       550       550       550       550       550       550       550       550       550       550       550       550       550       550       550       550       550       550       550       550       550       550       550       550       550       550       550       550       550       550       550       550       550       550       550       550       550       550       550       550       550       550       550       550       550       550       550       550       550       550       550       550       550       550       550       550       550       550       550       550       550       550       550       550       550       550       550       550       <t< td=""><td>S97.873.80         S97.873.80       S97.873.80         S105,507.73       S105,507.73         Vice and Provider       Jun       Jun       Jun       Sep       Oct       Nov       Dec       Jan       Feb       Mar       Apr       May       Jun       Annual Service Cost       Provider Status         ional Supports - THE CHIMES, INC.       300       520       50       50       50       50       50       50       50       50       50       50       50       50       50       50       50       50       50       50       50       50       50       50       50       50       50       50       50       50       50       50       50       50       50       50       50       50       50       50       50       50       50       50       50       50       50       50       50       50       50       50       50       50       50       50       50       50       50       50       50       50       50       50       50       50       50       50       50       50       50       50       50       50       50       50       50       50</td></t<></td></td> | Vice and Provider         Jun         Jul         Aug         Sep         Oct         Nov         Dec         Jan         Feb         Mar         April           sindal Supports - THE CHIMES, INC.         300         520         540         500         540         500         540         500         540         500         540         500         540         500         540         500         540         500         540         500         540         500         540         500         540         500         540         500         540         500         540         500         540         500         540         500         540         500         540         500         540         500         540         500         540         500         540         500         540         500         540         500         540         500         540         500         540         500         500         500         500         500         500         500         500         500         500         500         500         500         500         500         500         500         500         500         500         500         500         500         500< | Vice and Provider         Jun         Jul         Aug         Sep         Oct         Nov         Dec         Jan         Feb         Mar         Apr         May           uonal Supports - THE CHIMES, INC.         300         520         540         500         540         520         540         630         550         550         550         550         550         550         550         550         550         550         550         550         550         550         550         550         550         550         550         550         550         550         550         550         550         550         550         550         550         550         550         550         550         550         550         550         550         550         550         550         550         550         550         550         550         550         550         550         550         550         550         550         550         550         550         550         550         550         550         550         550         550         550         550         550         550         550         550         550         550         550         550 <td>Vice and Provider       Jun       Jul       Aug       Sep       Oct       Nov       Dec       Jan       Feb       Mar       Apr       May       Jun         ional Supports - THE CHIMES, INC.       300       520       540       500       540       520       540       630       550       550       550       550       550       550       550       550       550       550       550       550       550       550       550       550       550       550       550       550       550       550       550       550       550       550       550       550       550       550       550       550       550       550       550       550       550       550       550       550       550       550       550       550       550       550       550       550       550       550       550       550       550       550       550       550       550       550       550       550       550       550       550       550       550       550       550       550       550       550       550       550       550       550       550       550       550       550       550       550</td> <td>Ince and Provider       Jun       Jul       Aug       Sep       Oct       Nov       Dec       Jun       Feb       Mar       Apr       May       Jun       Annual Service Cost         sinal Supports - THE CHIMES, INC.       300       520       540       540       540       560       550       550       550       550       550       550       550       550       550       550       550       550       550       550       550       550       550       550       550       550       550       550       550       550       550       550       550       550       550       550       550       550       550       550       550       550       550       550       550       550       550       550       550       550       550       550       550       550       550       550       550       550       550       550       550       550       550       550       550       550       550       550       550       550       550       550       550       550       550       550       550       550       550       550       550       550       550       550       550       550       <t< td=""><td>S97.873.80         S97.873.80       S97.873.80         S105,507.73       S105,507.73         Vice and Provider       Jun       Jun       Jun       Sep       Oct       Nov       Dec       Jan       Feb       Mar       Apr       May       Jun       Annual Service Cost       Provider Status         ional Supports - THE CHIMES, INC.       300       520       50       50       50       50       50       50       50       50       50       50       50       50       50       50       50       50       50       50       50       50       50       50       50       50       50       50       50       50       50       50       50       50       50       50       50       50       50       50       50       50       50       50       50       50       50       50       50       50       50       50       50       50       50       50       50       50       50       50       50       50       50       50       50       50       50       50       50       50       50       50       50       50       50       50       50       50</td></t<></td> | Vice and Provider       Jun       Jul       Aug       Sep       Oct       Nov       Dec       Jan       Feb       Mar       Apr       May       Jun         ional Supports - THE CHIMES, INC.       300       520       540       500       540       520       540       630       550       550       550       550       550       550       550       550       550       550       550       550       550       550       550       550       550       550       550       550       550       550       550       550       550       550       550       550       550       550       550       550       550       550       550       550       550       550       550       550       550       550       550       550       550       550       550       550       550       550       550       550       550       550       550       550       550       550       550       550       550       550       550       550       550       550       550       550       550       550       550       550       550       550       550       550       550       550       550       550 | Ince and Provider       Jun       Jul       Aug       Sep       Oct       Nov       Dec       Jun       Feb       Mar       Apr       May       Jun       Annual Service Cost         sinal Supports - THE CHIMES, INC.       300       520       540       540       540       560       550       550       550       550       550       550       550       550       550       550       550       550       550       550       550       550       550       550       550       550       550       550       550       550       550       550       550       550       550       550       550       550       550       550       550       550       550       550       550       550       550       550       550       550       550       550       550       550       550       550       550       550       550       550       550       550       550       550       550       550       550       550       550       550       550       550       550       550       550       550       550       550       550       550       550       550       550       550       550       550 <t< td=""><td>S97.873.80         S97.873.80       S97.873.80         S105,507.73       S105,507.73         Vice and Provider       Jun       Jun       Jun       Sep       Oct       Nov       Dec       Jan       Feb       Mar       Apr       May       Jun       Annual Service Cost       Provider Status         ional Supports - THE CHIMES, INC.       300       520       50       50       50       50       50       50       50       50       50       50       50       50       50       50       50       50       50       50       50       50       50       50       50       50       50       50       50       50       50       50       50       50       50       50       50       50       50       50       50       50       50       50       50       50       50       50       50       50       50       50       50       50       50       50       50       50       50       50       50       50       50       50       50       50       50       50       50       50       50       50       50       50       50       50       50       50</td></t<> | S97.873.80         S97.873.80       S97.873.80         S105,507.73       S105,507.73         Vice and Provider       Jun       Jun       Jun       Sep       Oct       Nov       Dec       Jan       Feb       Mar       Apr       May       Jun       Annual Service Cost       Provider Status         ional Supports - THE CHIMES, INC.       300       520       50       50       50       50       50       50       50       50       50       50       50       50       50       50       50       50       50       50       50       50       50       50       50       50       50       50       50       50       50       50       50       50       50       50       50       50       50       50       50       50       50       50       50       50       50       50       50       50       50       50       50       50       50       50       50       50       50       50       50       50       50       50       50       50       50       50       50       50       50       50       50       50       50       50       50       50 |

If they wish to print their Person-Centered Plan they can click the 'Print Person-Centered Plan' button and a popup window will be displayed that allows them to determine what type of print they would like to do.

| Print Options |                                                                                                    |        |       |
|---------------|----------------------------------------------------------------------------------------------------|--------|-------|
| Print View:   | Individual/Family Friendly<br>Individual/Family Friendly<br>Complete<br>Provider<br>Signature Pages | Cancel | Print |

Finally, if they wish to see a full history of their Person-Centered Plans, they can click the View All My Person-Centered Plans link, which would generate a listing page as seen in the figure below. From this page, a participant can view their full history of Person-Centered Plans and can navigate into any of them by clicking the View link under the Actions column.

| 🖀 Home 🗦 🛔                                                | My Information | > 🔳 My Profile > | Person Center | red Plan - List |            |                                          |          |               |  |  |
|-----------------------------------------------------------|----------------|------------------|---------------|-----------------|------------|------------------------------------------|----------|---------------|--|--|
| Person Centered Plan - List View Definitions of Person Ce |                |                  |               |                 |            |                                          |          |               |  |  |
| Program Type                                              | Date Created   | РСР Туре         | PCP Costs     | Effective Date  | End Date   | Status                                   | Active   | Actions       |  |  |
| DDA State Funded                                          | 10/07/2022     | Revised PCP      | \$110,350.26  | 11/07/2022      |            | Pending Regional Program<br>Staff Review | Inactive | View<br>Print |  |  |
| DDA State Funded                                          | 03/16/2022     | Annual PCP       | \$97,873.90   | 06/14/2022      |            | Approved                                 | Active   | View<br>Print |  |  |
| DDA State Funded                                          | 05/07/2021     | Annual PCP       | \$84,029.10   | 06/14/2021      | 06/13/2022 | Approved                                 | Inactive | View<br>Print |  |  |
| DDA State Funded                                          | 06/14/2021     | Auto Extend      | \$14,207.90   | 06/14/2021      | 06/14/2021 | Approved                                 | Inactive | View<br>Print |  |  |
| DDA State Funded                                          | 06/04/2020     | Annual PCP       | \$70,178.29   | 06/14/2020      | 06/13/2021 | Approved                                 | Inactive | View<br>Print |  |  |
| DDA State Funded                                          | 06/04/2019     | Annual PCP       | \$0.00        | 02/10/2020      | 06/13/2020 | Approved                                 | Inactive | View<br>Print |  |  |
| DDA State Funded                                          | 07/20/2019     | Auto Extend      | \$0.00        | 06/14/2019      | 08/14/2019 | Approved                                 | Inactive | View<br>Print |  |  |
| DDA State Funded                                          | 07/29/2018     | PCIS2 IP         | \$0.00        | 05/22/2018      | 07/19/2019 | Approved                                 | Inactive | View<br>Print |  |  |
| DDA State Funded                                          | 03/14/2021     | Revised PCP      | \$77,408.93   |                 |            | Discarded                                | Inactive | View<br>Print |  |  |
|                                                           |                |                  |               |                 |            |                                          |          |               |  |  |

When viewing a Person-Centered Plan, the information is broken down into subsections, as seen in the figure below. Click on any of the section headings to view the information within.

| 🚓 Home 🗲 🌲 My Information 🗲 🛅 My Profile 🗲 🛅 Person Centered Plan - List |                                                |
|--------------------------------------------------------------------------|------------------------------------------------|
| Print Expand All                                                         | View Definitions of Person Centered Plan terms |
| Summary                                                                  | >                                              |
| Important TO Me                                                          | >                                              |
| Important FOR Me                                                         | >                                              |
| Risks                                                                    | >                                              |
| Rights Restrictions                                                      | >                                              |
| Outcomes                                                                 | >                                              |
| Service Authorization                                                    | >                                              |
| Documentation                                                            | >                                              |
| Focus Area Exploration                                                   | >                                              |
| Signatures                                                               | >                                              |
| Service Plan Workflow History                                            | >                                              |
| Provider Acceptance Workflow History                                     | >                                              |
|                                                                          |                                                |

The next area available within MyLTSS is My Account. From this area, participants can update basic information related to their registered account with MyLTSS. Click the 'Change My Account Information' panel to update the information.

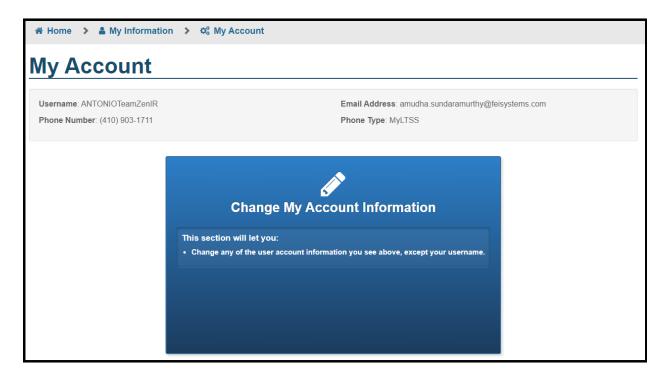

When updating information, participants can update their email address or phone number that is linked to their account and then save their changes.

| 📽 Home 🔸 🛔 My Information 🔸 🛔 My Account 🔸 🛔 Change My Account Info                                                                                                    |
|----------------------------------------------------------------------------------------------------|
| Change My Account Information                                                                                                    |
| Please enter the information you wish to edit below, and click the "Save Account Information" button when you are finished. Only fill out fields which you wish to make changes to. |
| Current Email Address: amudha.sundaramurthy@feisystems.com                                                                                                    |
| Enter Your New Email Address:                                                                                                    |
|                                                                                                    |
| address@domain.com                                                                                                    |
| Confirm Your New Email Address:                                                                                                    |
| address@domain.com                                                                                                    |
| Current Phone Number: (410) 903-1711                                                                                                    |
| Enter Your New Phone Number:                                                                                                    |
|                                                                                                    |
| 123-456-7890                                                                                                    |
| Current Phone Type: MyLTSS                                                                                                    |
| What type of phone is your new phone?                                                                                                    |
| Select a Phone Type                                                                                                    |
|                                                                                                    |
| Cancel Save Account Information                                                                                                    |

## Update to Allow Attachments in Provider Portal and Linking to Forms in LTSSMaryland

Enhancements have been made to the Provider Portal to allow providers to upload supporting documentation against participant records for individuals that they are currently serving. When searching for a participant's record in Provider Portal, the user can click Client Attachments in the left navigation to see a page like what is shown below. From this page, they will have the ability to see a history of uploaded DDA Provider Documents against that specific participant's record, for which their agency was the one that uploaded.

To add a new attachment, click the Add New Attachment button as seen in the figure below.

| Provider Portal   | Home    | Alerts             | Services | Clients | Providers  | Reports   | Help            | Batch Processes       | Feedback        |                  | (.              | Account 🔻  |
|-------------------|---------|--------------------|----------|---------|------------|-----------|-----------------|-----------------------|-----------------|------------------|-----------------|------------|
| CLIENT INFORMATIO | N FOR T | EST, P             | ERSON    |         |            |           |                 |                       |                 |                  |                 | <b>×</b> 0 |
| CLIENT PROFILE    |         | LTSS ID<br>30RE959 |          |         | Current MA | #:        | Servio<br>CP, A | ce Plan Program:<br>W | Enrolled In: CF | MA Eligible: Y   | es              |            |
| SERVICE PLANS     | Waive   | r: DRW             |          |         | Current CT | C Amount: |                 |                       |                 |                  |                 |            |
| INDIVIDUAL RECORD | CLIE    | NTATT              | ACHMEN   | TS      |            |           |                 |                       | -               | Add New Attachme | nt Collapse All | 1          |
|                   | Categ   |                    | ~        |         |            |           |                 |                       |                 |                  |                 |            |
| CTC WORKSHEETS    | Filter  |                    | DER DOCU | MENTS   |            |           |                 |                       |                 |                  |                 |            |
| 584.1 ms S        | File I  | Name               |          |         | Туре       | Sub-Cate  | egory Ty        | pe Created Date -     | Comments        | Si               | tatus Actions   |            |
| 1370.0 ms         |         |                    |          |         |            | No data   | a availab       | ble                   |                 |                  |                 | - 11       |

When adding a new attachment, the user will be presented with the screen below. From this page, they can select which file they wish to upload, place it within the category of DDA Provider Documents, and put it into a subcategory. The user also can optionally add comments when uploading the file if they wish to. Click the Save button to complete the upload process.

\*Please note that when choosing a file, ensure the filter on your device is not set to Custom Files and it shows All Files so that you have the ability all attachment file types.

| NEW DOCUM                  | ENT                                                                                                    | ×           |
|----------------------------|----------------------------------------------------------------------------------------------------|-------------|
|                            | ample Proivery Plan.pdf<br>A Provider Documents ✓                                                                                                    |             |
| Sub-Category :*            | · · · · · · · · · · · · · · · · · · ·                                                                                                    | ]           |
| Comments :<br>Your comment | Assessments<br>Assistive Technology<br>Behavior Support Plan<br>Charting the Life Course Tools<br>Community Integrated Employment Checklist<br>Detailed Service Authorization Tool (DSAT)<br>Financial Documents<br>Individual Schedule<br>Nursing Care Plan<br>Service Implementation Plan (SIP)<br>Other |             |
| 0 of 200 characte          | r limit                                                                                                    | h           |
|                            |                                                                                                    | Save Cancel |

After successfully uploading an attachment, it will be added to the DDA Provider Documents table as seen in the figure below. Basic summary information will be shown about the uploaded file and authorized users from that provider will have the ability to edit or delete that attachment.

| Client LTSS ID #:<br>2569030RE959120         | Current MA                   | #:                            | Service Pla<br>CP, AW | in Program:            | Enrolled In: CP                    | MA Eligible: <b>Yes</b> |                  |
|----------------------------------------------|------------------------------|-------------------------------|-----------------------|------------------------|------------------------------------|-------------------------|------------------|
| Waiver: <b>DRW</b>                           | Current CT                   | C Amount:                     |                       |                        |                                    |                         |                  |
| CLIENT ATTACHMENTS                           |                              |                               |                       |                        |                                    | Add New Attachment      | Collapse All     |
| Category<br>Filter                           |                              |                               |                       |                        |                                    |                         |                  |
| > DDA PROVIDER DOCUMENTS                     |                              |                               |                       |                        |                                    |                         |                  |
| File Name                                    | Туре                         | Sub-Cate                      | gory Type             | Created<br>Date -      | Comments                           | Statu                   | s Actions        |
| Sample Provider Service Delivery<br>Plan.pdf | DDA<br>Provider<br>Documents | Service<br>Implement<br>(SIP) | ation Plan            | 05/02/2023<br>08:16 AM | Explanation: Th the participants n |                         | e Edit<br>Delete |

When editing an uploaded attachment, the user is only permitted to update the comments that were entered when the file was uploaded. If any other details need to be edited, the user should delete that attachment and restart the upload process for that file.

| EDIT CLIENT ATTACHMENT                           |        |
|--------------------------------------------------|--------|
| Do you want to edit this comment?<br>Comment: *  |        |
| This will address the participants needs for xyz |        |
| 48 of 200 character limit                        | ~~     |
|                                                  | YES NO |

When deleting an attachment within Provider Portal, the user will be prompted to confirm their decision prior to the system removing that attachment.

| CONFIRMATION                        |     |    |
|-------------------------------------|-----|----|
| Do you want to delete this record ? |     |    |
|                                     | YES | NO |

After an attachment is successfully uploaded to the DDA Provider Document category within Provider Portal, an alert will be sent to that participants assigned CCS Coordinator to notify them that an attachment was uploaded.

| 🔂 Home                                            | L Clients  | I≣ My Lists                   | Alerts             | Reports            | I≣ Wait Lists & Regi              | istries    | L My Daily Activity          |               |             |         |
|---------------------------------------------------|------------|-------------------------------|--------------------|--------------------|-----------------------------------|------------|------------------------------|---------------|-------------|---------|
| Created Fro<br>01/28/2013<br>Client ID:<br>Filter |            | Created<br>05/02/20<br>Last I |                    |                    | pted From Date:<br>1/2023         |            | cepted To Date:<br>5/02/2023 | 🗊 🗆 Show Ac   | xcepted     |         |
| Subject                                           |            |                               |                    |                    |                                   |            | \$                           | From \$       | Received \$ | Accept? |
| FARROW,                                           | ERIC (2569 | 030RE95912                    | <u>0) - Washin</u> | <u>gton</u>        |                                   |            |                              |               |             |         |
| Duffey, Wend<br>2569030RE9                        |            | l Inc. has uploaded           | d a new docume     | ent within the DDA | <u>A Provider Document catego</u> | ory for El | RIC FARROW -                 | Duffey, Wendy | 05/02/2023  |         |

By clicking on the alert mentioned above or by directly navigating within a participants records and going to the Client Attachments area under Case Management in the left navigation, authorized users will be able to see a new category section for DDA Provider Documents. In this section they will be able to see summary information about the attachment that was upload by the provider and can click on the file name to download a copy of that attachment.

| 🔂 Home                                             | L Clients        | I≣ My Lists | A A | lerts                 | Reports    | I≣ Wait         | Lists & R | egistries              | 💄 My [    | Daily A | Activity | 🛍 Client I                   | Details |          |                     |       |                  |          |
|----------------------------------------------------|------------------|-------------|-----|-----------------------|------------|-----------------|-----------|------------------------|-----------|---------|----------|------------------------------|---------|----------|---------------------|-------|------------------|----------|
| Test Person<br>ID: 2569030RE959120 DOB: 05/26/1990 |                  |             |     | Client                | Attachme   | nts             |           |                        |           |         |          |                              |         |          |                     |       |                  |          |
| MFP Eligibl                                        |                  |             |     |                       |            |                 |           |                        |           |         |          |                              |         |          | Add New A           | ttach | iment Ex         | pand All |
| ▶ Client                                           |                  |             |     | Category              | (          |                 |           |                        |           |         |          |                              |         |          |                     |       |                  |          |
| ▼ Case Mar                                         | nagement         |             |     |                       |            |                 | ~         |                        |           |         |          |                              |         |          |                     |       |                  |          |
| Alerts                                             |                  |             |     | Filter                | r          |                 |           |                        |           |         |          |                              |         |          |                     |       |                  |          |
| Agency Se                                          | election         |             |     |                       |            |                 |           |                        |           |         |          |                              |         |          |                     |       |                  |          |
| CCS Monit                                          | toring and Follo | ow Up       |     |                       | Provider [ | Docume          | ents      |                        |           |         |          |                              |         |          |                     |       |                  |          |
| Communit                                           | y Settings Que   | stionnaire  |     |                       |            |                 |           |                        |           |         |          |                              |         |          |                     |       |                  |          |
| Activities                                         |                  |             |     | File Name             | <          | > Туре          | \$        | Sub-Categ              | jory Type | \$      | Comment  | s                            | \$      | Status 🗘 | Created<br>Date     | \$    | Created By       | Action 🗘 |
| Progress N                                         | Notes            |             |     |                       |            |                 |           |                        |           |         |          |                              |         |          |                     |       |                  |          |
| Client Atta                                        | chment           |             | >   | Sample P<br>Service D |            | DDA Pr<br>Docum |           | Service I<br>Plan (SIF |           |         |          | address the p<br>eds for abc | artici  | Active   | 5/2/2023<br>8:16 AM |       | Duffey,<br>Wendy |          |
| • Programs                                         | s                |             |     | Plan.pdf              |            |                 |           |                        |           |         |          |                              |         |          |                     |       | 0                |          |

## Implement a Discard Button for Waiver Apps, ATPs, Etc. for DDA forms created then abandoned.

The discard functionality has been implemented across a variety of additional DDA related forms within LTSSMaryland. This provides authorized users with the ability to discard forms that were created in error or are no longer needed. The discard functionality can be found on the View/Summary page of all impacted forms and to begin the process, click the Discard button as seen in the figure below.

| Housing Assistance — Referral Status: In | Progress   |        | View | Edit |   |
|------------------------------------------|------------|--------|------|------|---|
| Back to Summary                          |            | Submit | Dis  | card |   |
| Referral                                 |            |        | 1    |      | ľ |
| Referral Information                     |            |        |      |      |   |
| Referral Date: **                        | 04/25/2023 |        |      |      |   |
| Referral Agency:                         |            |        |      |      |   |
| Referral Name:                           |            |        |      |      |   |
| Anticipated D/C:                         | 03/26/2023 |        |      |      |   |

To complete the discard process, the user will be prompted to enter comments to justify why they are discarding. To finalize the discard process, click the Yes button and to cancel click the No button.

| Confirmation                        | - |
|-------------------------------------|---|
| Do you want to discard this record? |   |
| Comment: *                          |   |
| 0 of 300 character limit<br>Yes No  |   |

| Community Settings Questionnaire | Status: Clarification Requested | 1     |        | View Edit |
|----------------------------------|---------------------------------|-------|--------|-----------|
| Back to List                     |                                 | Print | Submit | Discard   |
| Community Settings Questionnaire |                                 |       |        |           |
| Instructions                     |                                 |       |        |           |

| DDA Comprehensive Assessment Status: In Progress – Extension Requested |                |            |  |  |  |
|------------------------------------------------------------------------|----------------|------------|--|--|--|
| Back to List                                                           | Discard Submit | Expand All |  |  |  |
| Comprehensive Assessment                                               | <b>+</b>       | Edit       |  |  |  |
| ▶ Documentation                                                        |                | Manage     |  |  |  |
| Workflow History                                                       |                |            |  |  |  |

| ATP — Questionnaire Program: Community Pathways Status: In Progress |         | View Ed | lit      |
|---------------------------------------------------------------------|---------|---------|----------|
| Back to List                                                        | Discard | Submi   | t        |
| DDA ATP Questionnaire                                               |         |         | <b>A</b> |
| Authorization to Participate                                        |         |         |          |
| Is the individual currently enrolled? Yes                           |         |         |          |

| DDA Eligibility Application Status: Information Requested |                                       | View       |
|-----------------------------------------------------------|---------------------------------------|------------|
| Back to List                                              | Submit Discard                        | Expand All |
| Applicant's Information **                                | · · · · · · · · · · · · · · · · · · · | Edit       |
| Applicant's Self-Assessment **                            |                                       | Edit       |
| Documentation **                                          |                                       | Manage     |
| Workflow History                                          |                                       |            |

| Financial and Overall Decision Status: In | n Progress Program: CS |                   | View Edit            |
|-------------------------------------------|------------------------|-------------------|----------------------|
| Back to Summary                           |                        | Submit            | Discard              |
| Overall Decision                          |                        |                   |                      |
| Determination                             |                        |                   |                      |
| Overall Decision: **                      | Approve O Deny         |                   |                      |
|                                           |                        |                   |                      |
| DDA - Outcome                             |                        |                   | View Edit            |
| DDA - Outcome<br>Back to Summary          | Pr                     | rint Submit       | View Edit<br>Discard |
|                                           | Pr                     | int Submit        |                      |
| Back to Summary                           | Pr                     | <u>int</u> Submit |                      |

| DDA — Referral Status: Pending |            |       | View    |
|--------------------------------|------------|-------|---------|
| Back to Summary                |            | Print | Discard |
| Referral                       |            |       |         |
| Referral Information           |            |       |         |
| Referral Date:                 | 03/09/2022 |       |         |

| DDA - Transition Process |                      |       | View    |
|--------------------------|----------------------|-------|---------|
| Back to Summary          |                      | Print | Discard |
| Transition Process Form  |                      |       |         |
| I. MFP Staff Assignment  |                      |       |         |
| Assigned to:             | Mia Maderaspecialist |       |         |
| Date Assigned:           | 04/26/2023           |       |         |

| MFP Questionnaire Status: In Progress                                                                                            |        | View | Edit  |
|----------------------------------------------------------------------------------------------------|--------|------|-------|
| Back to List                                                                                                    | Submit | Di   | scard |
| Money Follows the Person Questionnaire                                                                                           |        | 4    |       |
| Questionnaire                                                                                                    |        |      |       |
| Has the applicant resided in a nursing facility for at <ul> <li>Yes</li> <li>No</li> <li>least 60 continuous days? **</li> </ul> |        |      |       |

| Nursing Algorithm Form Status: In Progress | 5          | View Edit Print |
|--------------------------------------------|------------|-----------------|
| Back to List                               |            | Discard         |
| Nursing Algorithm Form                     |            | 🔶 🔶             |
| HRST Information and Nursing Care Mo       | del        |                 |
| Date Of HRST:                              | 03/16/2022 |                 |

| DDA Priority Category Assessment Form | Status: In Progress |        |         | View Edit    |
|---------------------------------------|---------------------|--------|---------|--------------|
| Back to List                          |                     | Submit | Discard | Collapse All |
| Priority Category Assessment          |                     |        |         | Edit         |
| Priority Category Assessment          |                     |        |         |              |
| Date. **                              | 04/25/2023          |        |         |              |

| Monitoring and Follow Up Form Status: Not Complete - Priority Category Updated |                    |                 |    |                                 |    |                 |             |                                         |  |                                                   |    |            |         |
|--------------------------------------------------------------------------------|--------------------|-----------------|----|---------------------------------|----|-----------------|-------------|-----------------------------------------|--|---------------------------------------------------|----|------------|---------|
| Back to List Discard Collapse All                                              |                    |                 |    |                                 |    |                 | ollapse All |                                         |  |                                                   |    |            |         |
| Attem                                                                          | Attempted Contacts |                 |    |                                 |    |                 |             |                                         |  |                                                   |    |            |         |
| Date Of<br>Contact                                                             | \$                 | Contact<br>Type | \$ | Relationship to the Participant | \$ | Contact<br>Name | \$          | Reason for<br>Alternative \$<br>Contact |  | Was the Participant<br>Contacted<br>Successfully? | \$ | Comments 🗘 | Actions |
| No data available in table                                                     |                    |                 |    |                                 |    |                 |             |                                         |  |                                                   |    |            |         |

| Individual Record - Overview Status: In Progress |                                 |
|--------------------------------------------------|---------------------------------|
| Back to List                                     | Print Submit Discard Expand All |
| My Individual Service Record                     | <b></b>                         |
| My Contact Information                           |                                 |

| Person Centered Plan Status: Approved Plan Type: Annual PCP |              |         | View       |
|-------------------------------------------------------------|--------------|---------|------------|
| Back to List                                                | <u>Print</u> | Discard | Expand All |
| ▶ ⊘ Summary **                                              |              |         | Edit       |
| ▶ 🔒 Important TO Me **                                      |              |         |            |

| DDA Waiver Application Packet - Summary Status: In Progress |                |                    |        |         |              |  |  |  |
|-------------------------------------------------------------|----------------|--------------------|--------|---------|--------------|--|--|--|
| Back to List                                                |                |                    | Submit | Discard | Collapse All |  |  |  |
| ▼ Overview                                                  |                |                    |        |         | A            |  |  |  |
| Overview Information —                                      |                |                    |        |         |              |  |  |  |
| Create Date:                                                | 11/28/2018     | Category of DDA DD |        |         |              |  |  |  |
| Created By:                                                 | Cariola, Sucan | Eligibility:       |        |         |              |  |  |  |

| Health Risk Screening Form Status: In Progress |            |  |  |  |  |
|------------------------------------------------|------------|--|--|--|--|
| Back to List                                   |            |  |  |  |  |
| HRST                                           |            |  |  |  |  |
| HRST Form                                      |            |  |  |  |  |
| Date of HRST: **                               | 02/10/2022 |  |  |  |  |
| Health Care Level Score: **                    | 1          |  |  |  |  |

| SIS Assessment Summary:           |                          |         |            |  |  |  |  |
|-----------------------------------|--------------------------|---------|------------|--|--|--|--|
| Back to List                      |                          | Discard | Expand All |  |  |  |  |
| Type of SIS Assessment: Regular   |                          |         |            |  |  |  |  |
| nitiated By: System Administrator | SIS Assessment PDF Repor | t       |            |  |  |  |  |